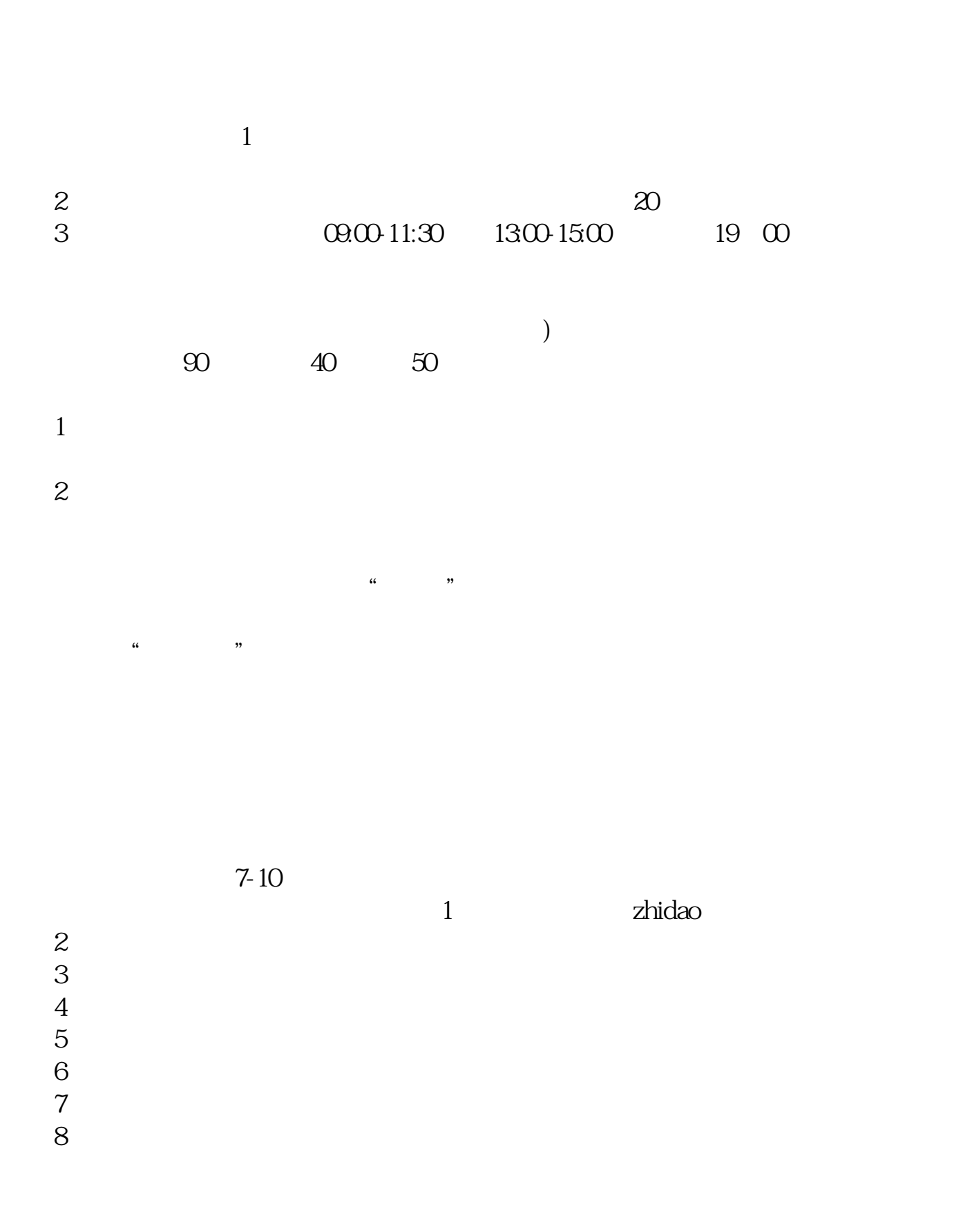

**股票开户许可证要多久,开户需要多长时间?-股识吧**

 $\mathcal{A}$ 

 $1$  $2<sub>0</sub>$  $3 \nightharpoonup$  $4\,$  $5$ 

 $6\hskip 1.5cm$ 

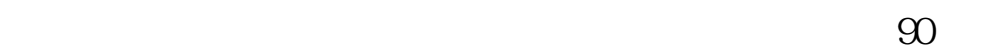

 $\ddotsc$  , and the contract of the contract of the contract of the contract of the contract of the contract of the contract of the contract of the contract of the contract of the contract of the contract of the contract of  $\mathcal{M}_\mathcal{M}$  , we can consider the constant of the constant of the constant of the constant of the constant of the constant of the constant of the constant of the constant of the constant of the constant of the constant

 $40$ 

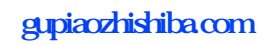

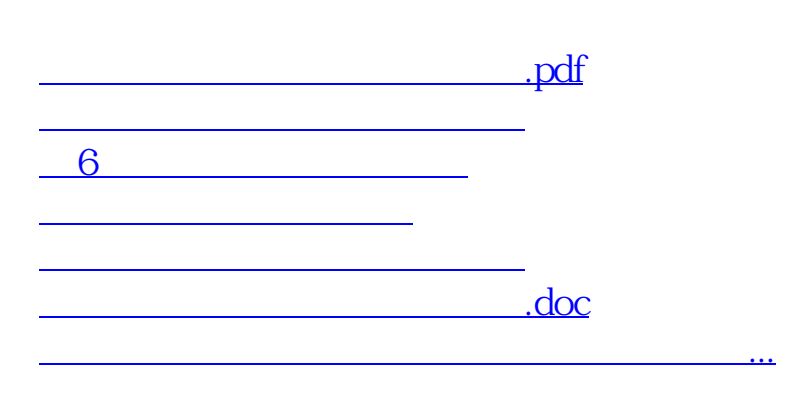

https://www.gupiaozhishiba.com/author/9754.html